## **Document.HyphenSettings**

## **Description**

Returns a [WordHyphenSettings](https://wiki.softartisans.com/display/WW8/WordHyphenSettings) object that can be used to get and set the hyphenation settings for this [Document.](https://wiki.softartisans.com/display/WW8/Document)

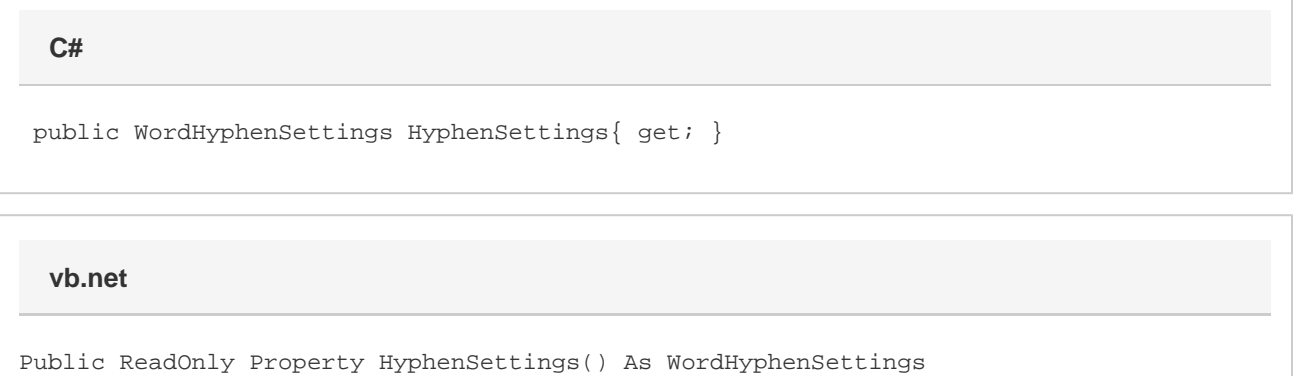

## **Examples**

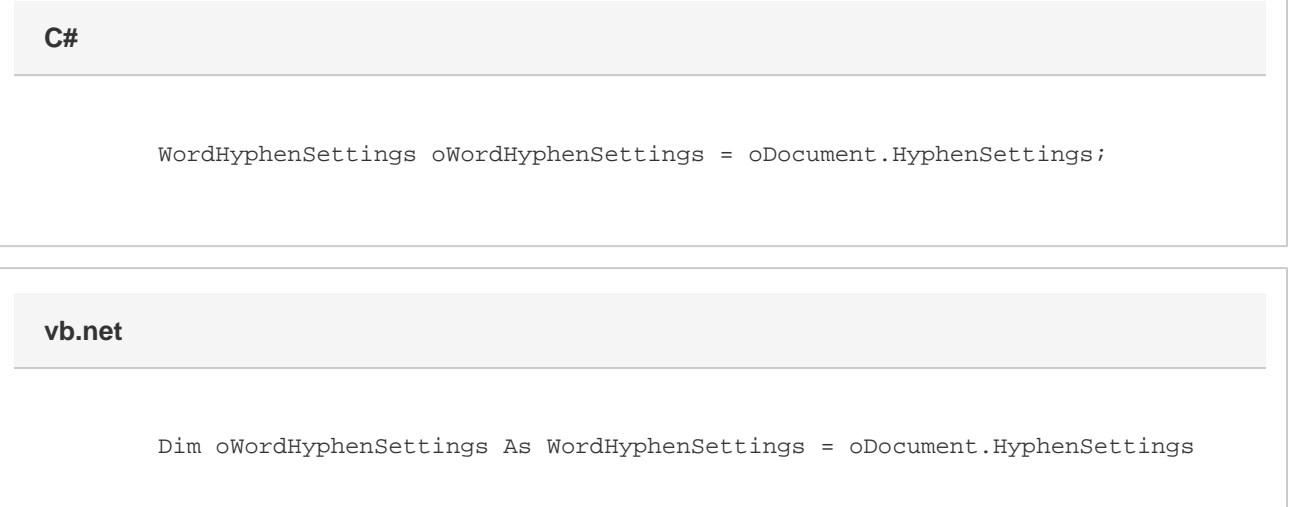